$HAL-150$ 

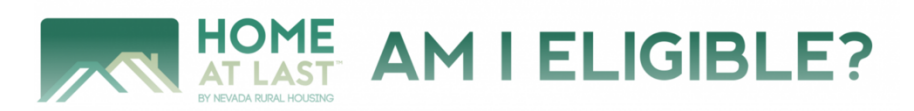

### **1. Go to HALMap.org.**

## **2. Enter the street, city, or zip code in the search box**.

# Home At Last<sup>™</sup> Eligibility Mapping Tool!

#### **GETTING YOU HOME SINCE 2006!**

HOME AT LAST™ PROGRAMS ARE AVAILABLE IN EVERY COUNTY IN NEVADA! For properties located in either Clark or Washoe County, where the populations may exceed 150,000, please enter the property address of your dream home to see if it is eligible. Many people are surprised to learn that Sparks, Enterprise, Mountains Edge, Southern Highlands, Whitney, Winchester and Summerlin South are all eligible!

Click here to enter a property address or community (Sparks, Enterprise, etc.)

## **3. As you type in the search box, select from the prompts.**

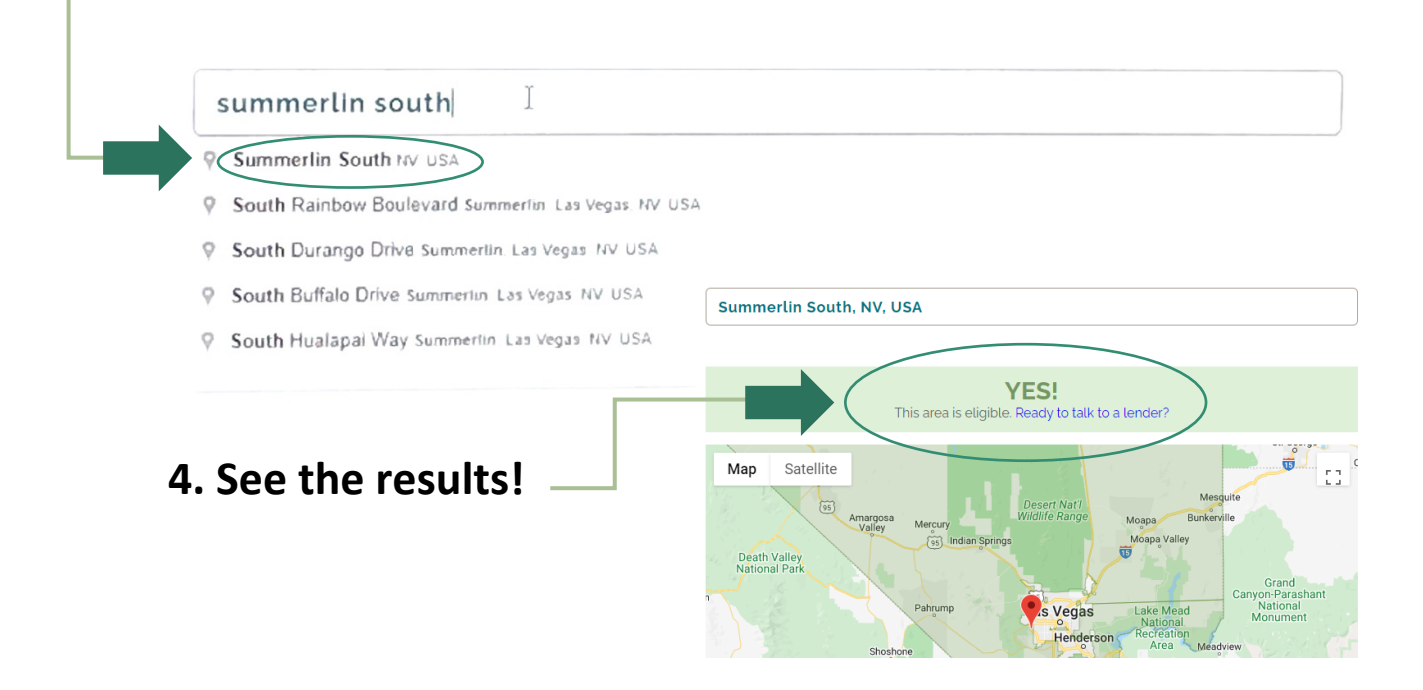